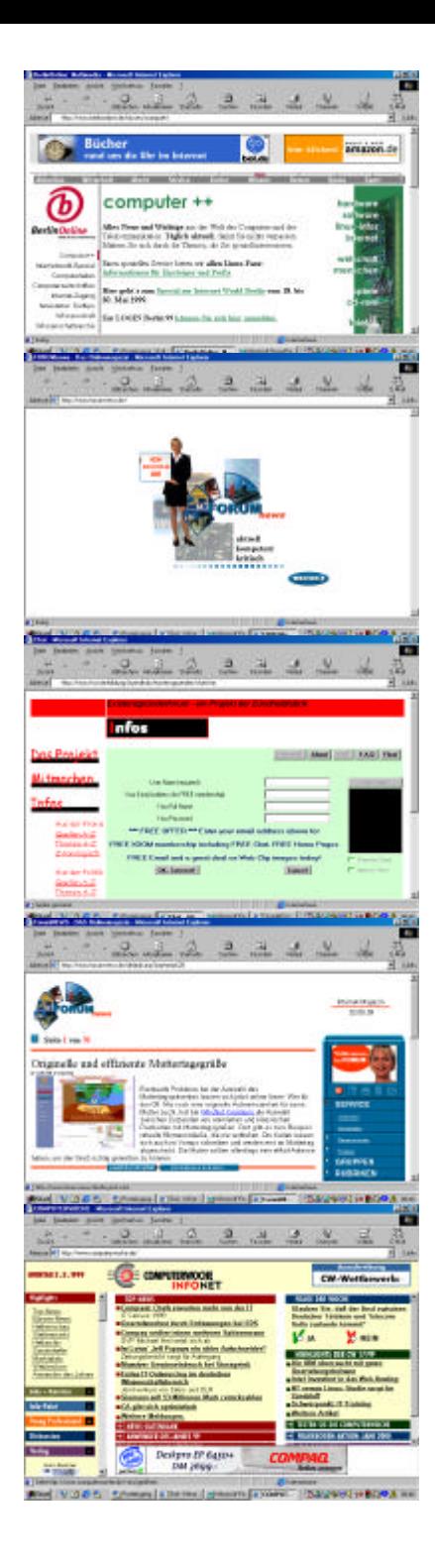

# Online-Marketing

### **Log Files geben Informationen**

- •**welche Dateien wie oft abgerufen wurden**
- •**wie lange die Besucher blieben**
- •**von welcher Seite sie kamen (Refering-Websites)**
- •**mit welchem Browser sie surfen**
- •**welches Betriebssystem sie benutzen**

**Problem: mögliche Verfälschung durch Proxy-Server**

## **Besucherzählung I**

**Hit**

**kleinste Einheit: jede geladene Datei Zugriff**

**jede komplett geladene Seite (auch Access oder Page View oder Page Impression PI) Besucher, Visit**

**Reihe von Page Views in einer kurzen Zeit Anteil Besucher aus der Zielgruppe mit LogFiles nicht zu ermitteln**

## **Besucherzählung II**

- •**Newsletter-Abo**
- •**Cookies**
- •**Umfragen/Gewinnspiele**
- •**Mitgliedschaft**

## **Maßnahmen**

### **1. Adresse**

- •**eigene/mehrere Domains**
- •**gut zu merkende Datei-Struktur**
- •**eigene Domain für Unterverzeichnisse/Projekte**
- •**eMail-Adresse name@domain.de**

### **2. Ständige Wiederholung**

•**WWW-Adresse auf ALLEM, was das Büro verläßt** •**Die Mitarbeiter/Mitglieder sollten sehr häufig mit der Site arbeiten und mögen sie sie (als eigene Zielgruppe begreifen und entsprechende Angebote machen!)**

### **3. Online-Pressearbeit**

- •**regelmäßig PM**
- •**Presseverteiler auf Online-Medien erweitern (u.U. aufwendige Recherche): alle regelmäßig aktualisierten Seiten aus dem Bereich, Linktipps, Newsletter-Herausgeber, E-Zines etc.**

#### **4. eMail-Signaturen**

**wechselnde Signaturen unter eMails: --- als Signaturtrenner höchstens fünf Zeilen**

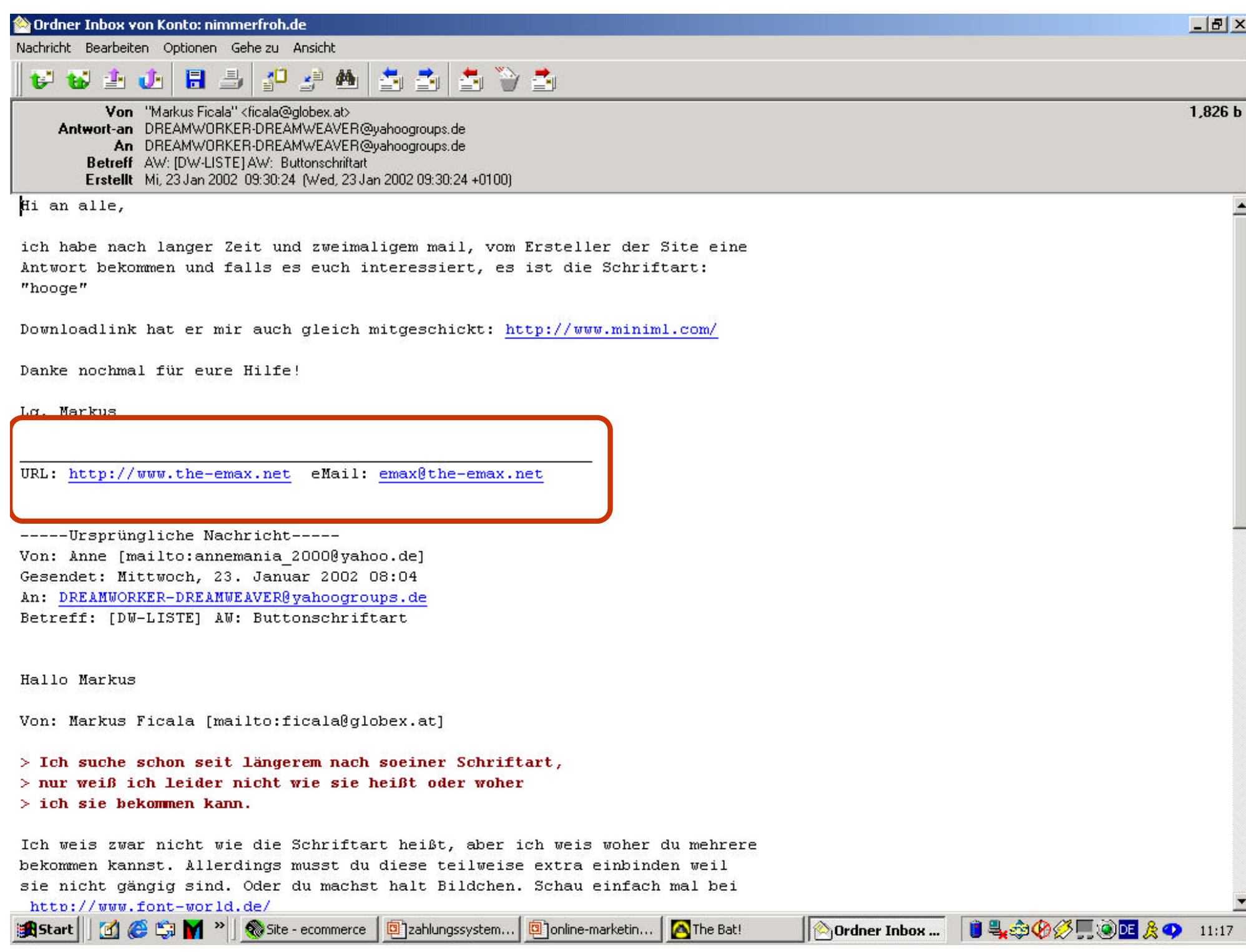

Nachricht Bearbeiten Optionen Gebeizu Ansicht

#### $\mathbf{C}_{\mathbb{H}}$ **H** 5  $\mathbf{A}$ 최 최 a ya **THE THE THE TIME** th U

Von Ludwig Fischer <Ludwig.Fischer@fnst.org> [dc] An cnimmerfroh@virtuelle-akademie-fnst.org (Maria-Christina Nimmerfroh) Betreff RE: Chat morgen? Erstellt Di, 22 Jan 2002 11:13:00 (Tue, 22 Jan 2002 11:13:00 +0100)

#### Mit freundlichen Grüssen

Maria-Christina Nimmerfroh

>Tutorin Workshop Gesundheitspolitik

>mailto:cnimmerfroh@virtuelle-akademie-fnst.org

#### >http://www.virtuelle-akademie-fnst.org

=== Kommentar von FISCHER@FNST (Ludwig Fischer) am 22.01.02 11:10 Liebe Maria-Christina,

wir können dies auch per Mail klären: Wie war dein Arbeitsaufwand für die Dienstleistungen, die außerhalb deines Workshops lagen? Bitte Tätigkeiten (nicht im Detail!) auflisten mit Stundenzahl. Wie dein Stundensatz?

Ich mache dann einen Auftrag und du schickst anschließend eine Rechnung, o.k.?

Beste Grüße

Ludwig

Ludwig Fischer Leiter Virtuelle Akademie Friedrich-Naumann-Stiftung ludwig.fischer@fnst.org www.virtuelle-akademie-fnst.org

Truman-Haus Karl-Marx-Straße 2 14482 Potsdam-Babelsberg Telefon 0331-7019-201 Fax 0331-7019-103

自是命务公司商DEAO

 $11:22$ 

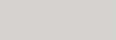

 $1,353<sub>b</sub>$ 

 $\blacktriangle$ 

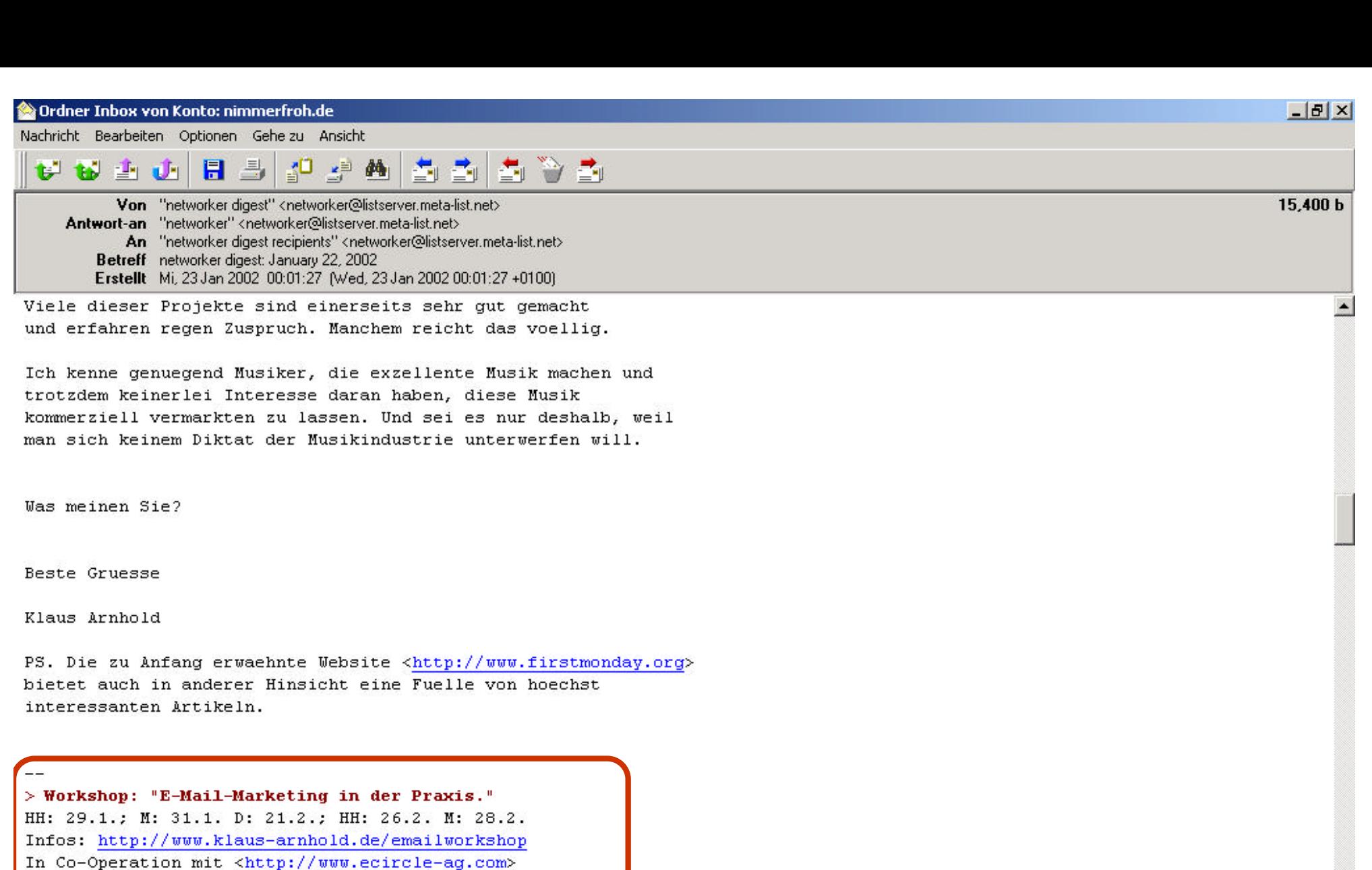

 $\overline{ }$ 

 $1.20$ 

Ordner Inbox...

und dmmv services GmbH <http://www.dmmv-services.de>

### **5. Suchmaschinen**

**Nein, es gibt kein Patentrezept, um auf Platz Eins zu kommen.** 

**Kataloge Volltextsuchen** **Volltextsuchen berücksichtigen:**

- •**URL**
- •**Domain**
- •**Titel**
- •**<meta>-Tags/img und ahref alt-Tags**
- •**Anzahl der Links auf die Seite (Linkpopularität)**
- •**Häufigkeit des Suchbegriffs (im Verhältnis zum gesamten Text =Keyword-Dichte)**
- •**Position des Suchbegriffs im Quellcode**
- •**Directory-Tiefe**
- •**Link-Relevanz: Links auf Adressen, in denen der Suchbegriff vorkommt**
- •**Aktualität**
- •**Häufigkeit des Aufrufs von Suchmaschine aus**

**Volltextsuchen haben Probleme mit:**

- •**Logos**
- •**Image-Maps**
- •**Frames**
- •**direkten Weiterleitungen**
- •**aus Datenbanken generierten Seiten**

#### **Auswahl der Suchbegriffe**

- •**Was gibt Ihre Zielgruppe ein, wenn sie Sie sucht?**
- •**auch Plural benutzen**
- •**Welche Schlüsselwörter verwendet die Konkurrenz?**
- •**(Namen der Konkurrenz)**
- •**Kombination von Suchbgegriffen**
- •**Tippfehler**